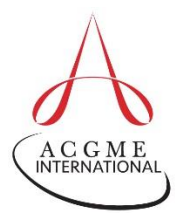

## **Accessing the ACGME-I Faculty Survey**

Follow the steps below to access the ACGME-I Faculty Survey. Programs are responsible for informing faculty members that they are scheduled to participate in this survey; the ACGME-I does not contact faculty members directly. Not all programs are scheduled to participate at the same time; scheduling is staggered between January and April of each academic year.

- **1. The Faculty Survey can be accessed on a mobile device or computer through a secure link e-mailed to the faculty member by the program.**
	- Be advised that all ACGME-I data systems support updated versions of the following Internet browsers: Mozilla Firefox, Google Chrome, Apple Safari, or Internet Explorer (Version 11 and above).
- **2. Access the survey via the secure link sent from [donotreply@acgme.org.](mailto:donotreply@acgme.org)**
	- Programs are responsible for sending initial notifications to their survey takers that contain the secure link to their individual survey. To receive an e-mail reminder at any time during the survey window, use the Receive Survey [Reminder](https://apps.acgme.org/Surveys/Security/RequestCredentials) feature. Survey takers will be prompted to enter the e-mail address on file within their current program and the 10-digit ACGME program code.

## **3. All deadlines are final. Access to the survey will close once the deadline has passed. No submissions are accepted after the survey window closes.**

E-mail questions, comments, or concerns about the ACGME-I Faculty Survey to **[FacSurvey@acgme.org](mailto:FacSurvey@acgme.org.)**.